# skillsoft<sup>≯</sup> global knowledge<sub>™</sub>

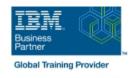

# **IBM Integration Bus V10 System Administration**

Duration: 30 Days Course Code: WM646G Delivery Method: e-Learning

#### Overview:

This course gives administrators training on IBM Integration Bus system administration. It is also relevant for IBM Integration Bus developers who also work in an administrative capacity. In this course, you learn how to administer IBM Integration Bus on distributed operating systems, such as Windows and AIX, by using the IBM Integration Bus administrative interfaces. These interfaces include the IBM Integration web user interface and the IBM Integration Bus commands. The course begins with an overview of IBM Integration Bus. Subsequent topics include initial product installation and maintenance, environment configuration, and basic administrative tasks such as backing up and recovering the environment. You learn about product requirements, securing access to IBM Integration Bus resources and message flows, problem determination and resolution, and performance monitoring and tuning. You also learn techniques for extending the capabilities of IBM Integration Bus. The course also covers the publish/subscribe model and reviews the Java Message Service (JMS) transport protocol and web services. In the course lab exercises, you gain hands-on experience with IBM Integration Bus administrative tasks such as managing IBM Integration Bus runtime components, monitoring message flow applications, and configuring security.

#### e-Learning

Zelfstudiecursus via internet in uw eigen tempo. E-Learning biedt u de mogelijkheid om te leren wanneer en waar u wilt. Het cursusmateriaal wordt online aangeboden, zodat het altijd en overal beschikbaar is.

### **Target Audience:**

This course is designed for IBM Integration Bus administrators and developers who administer IBM Integration Bus.

## Objectives:

- After completing this course, you should be able to:
- Install and configure an IBM Integration Bus instance
- Establish, maintain, and manage an integration node
- Administer IBM Integration Bus components and message flow applications by using the IBM Integration web user interface and command interface
- Configure connectivity to IBM MQ to enable IBM Integration Bus to get messages from, or put messages to, queues on a local or remote queue manager
- Implement IBM Integration Bus administration and message flow security
- Use problem determination aids to diagnose and solve development and runtime errors
- Use the IBM Integration web user interface to generate and display message flow statistics

- Use IBM MQ or MQTT to publish and subscribe to IBM Integration Bus topics
- Implement an IBM Integration Bus global cache to store, reuse, and share data between integration nodes
- Use workload management policies to adjust the processing speed of messages and control the actions that are taken on unresponsive flows and threads
- Use the IBM Integration web user interface and a database to record events and replay messages
- Enable an integration node to connect to a database with ODBC and .IDBC
- Configure a Java Message Services (JMS) provider for use with the JMS nodes
- Configure IBM Integration Bus for the secure file transfer protocol (SFTP)
- Find and install IBM Integration Bus SupportPac components

# Prerequisites:

Before taking this course, you should have hands-on experience with the Windows operating system, and be familiar with basic

security practices and protocols such as Secure Socket Layer (SSL) and Lightweight Directory Access Protocol (LDAP). Experience with IBM Integration Bus message flow development and IBM MQ system administration is helpful, but not required.

## Content:

| Course introduction                                                | Implementing IBM Integration Bus administration security              | Publish/subscribe implementation overview                |
|--------------------------------------------------------------------|-----------------------------------------------------------------------|----------------------------------------------------------|
| IBM Integration Bus overview                                       | Exercise: Using file-based security to control                        | Exercise: Viewing runtime statistics                     |
| Product installation, configuration, and security planning         | administration access                                                 | Configuring IBM Integration Bus for high availability    |
|                                                                    | Exercise: Using queue-based security to control administration access |                                                          |
| Exercise: Integration node setup and customization                 |                                                                       | Exercise: Administering workload management policies     |
|                                                                    | Implementing IBM Integration Bus message flow security                |                                                          |
| Connecting to IBM MQ                                               |                                                                       | Monitoring, recording, and replaying message flow events |
| Exercise: Connecting to IBM MQ                                     | Administering web services and web service security                   | Foreign Broad and and a second                           |
| Administration in the IDM Integration Tability                     | Fuercias Implementing web consises and                                | Exercise: Recording and replaying message flow data      |
| Administration in the IBM Integration Toolkit                      | Exercise: Implementing web services and web services security         | Extending IBM Integration Bus                            |
| Exercise: Using the IBM Integration Toolkit                        | Diagnosing problems                                                   | Exterioring ibin integration bus                         |
| Administration basics                                              | Diagnosing problems                                                   | Course summary                                           |
|                                                                    | Exercise: Using problem diagnosis tools                               |                                                          |
| Exercise: Administering the IBM Integration Bus runtime components | Exercise: Identifying runtime problems                                |                                                          |
|                                                                    | Monitoring the integration node and message flow performance          |                                                          |

# **Further Information:**

For More information, or to book your course, please call us on 030 - 60 89 444 info@globalknowledge.nl

www.globalknowledge.com/nl-nl/

lepenhoeve 5, 3438 MR Nieuwegein